# How do the calculations on the retail tab work

# **Markup Calculations**

A markup calculation is a calculation that does its math from "the bottom up". This means that it refers to the dollar value increase as a percentage of cost. The 2 codes that use the markup calculation style are W and L. The cost used is different for each one. W uses base cost, and L uses actual costs otherwise known as the landed cost.

#### **Calculation**

```
COST + (COST x (Percentage))
```

### **Example 1**

- Where COST = 100
- Where Markup Percentage = 100

```
COST + (COST x (Markup Percentage)) = 100 + (100 \times 100\%) = 100 + (100 \times 1) = 100 + (100) = 200
```

## **Example 2**

- Where COST = 100
- Where Markup Percentage = 150

```
COST + (COST x (Markup Percentage)) = 100 + (100 \times 150\%) = 100 + (100 \times 1.5) = 100 + (150) = 250
```

## **Explanation**

The 100% markup scenario is a great example because most retailers know that a 100% markup is double the price. You can think of the calculation of markup as a way to compare the cost to the increase in terms of a percentage.

update:
2011/09/01 faq:price\_code\_calculations\_how\_does\_the\_markup\_calculation\_work\_margin\_retail\_tab https://wiki.windwardsoftware.com/doku.php?id=faq:price\_code\_calculations\_how\_does\_the\_markup\_calculation\_work\_margin\_retail\_tab
14:37 (13

A common mistake in the calculation can happen if you are used to thinking about things in terms of percentage of cost. if I have a cost of \$100 and a price of \$300 it is intuitive to say that the price is cost x 300%. The problem with that is that the markup is only 200%. Test it using the formula above. Please look at our price code X for this type of calculation.

# **Margin Calculations**

A margin calculation is a calculation that does its math from "the top down". This means that it refers to the dollar value increase as a percentage of retail. The 2 codes that use the margin calculation style are H and M. The cost used is different for each one. H uses base cost, and M uses actual costs otherwise known as the landed cost.

#### **Calculation**

```
Gross margin = (Revenue - Cost of goods sold) / Revenue
```

# **Example 1**

- Where COST = 100
- Where Margin Percentage = 50

```
Gross margin = (Revenue - Cost of goods sold) / Revenue 200-100/200 = .50
```

# **Example 2**

- Where COST = 100
- Where Margin Percentage = 60

```
Gross margin = (Revenue - Cost of goods sold) / Revenue
250-100 / 250 = .60
```

From:

https://wiki.windwardsoftware.com/ - Windward Software Wiki

Permanent link

 $https://wiki.windwardsoftware.com/doku.php?id=faq:price\_code\_calculations\_how\_does\_the\_markup\_calculation\_work\_margin\_retail\_tail.pdf.$ 

Last update: 2011/09/01 14:37 (13 years ago)

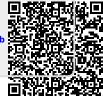